කාර්යාංශයේ ලියාපදිංචිවී විදේශ රැකියාවක නිරතව සිටින විගමණික ශමිකයින්ගේ කලතුයාහට (Spouse) සවයං රැකියා ආරම්භ කිරීම හෝ සංවර්ධනය කිරීම සඳහා ආධාර (මුදල් නොවන) ලබාදීමේ උපදෙස් පතිකාව

பணியகத்தில் பதிவு செய்து வெளிநாட்டு வேலையில் ஈடுபட்டுள்ள வெளிநாட்டுத் தொழிலாளர்களின் வாழ்க்கைத் துணைவர்களுக்கு சுயதொழிலைத் தொடங்க அல்லது மேம்படுத்துவதற்கான உதவிகளை (பணமற்ற) வழங்குவதற்கானஅறிவுறுத்தல்தாள்

1. කාර්යාංශයේ ලියාපදිංචි වී අයදූම්පත් හාර ගන්නා දින වන විට විදේශ රැකියාවක වසරක කාලයක් නියුතු විගමණිකයකු විය යුතුය.

பணியகத்தில் விண்ணப்பங்கள் பதிவுமற்றும் ஏற்றுக்கொள்ளப்படும் தேதிக்குள் வெளிநாட்டில் பணிபுரியும் வெளிநாட்டிலுள்ளவராக இருக்க வேண்டும்.

2.ස්වයං රැකියා ආධාර ලබා ගැනිම සඳහා සුහසාධන අංශයවෙත පහත සඳහන් ලියවිලි ඉදිරිපත් කලයුතුය. சுயதொழில் உதவி பெறுவதற்கு பின்வரும் ஆவணங்களை நலன்புரி பிரிவில் சமர்ப்பிக்க வேண்டும்.

2.1ආධාර ඉල්ලීමේ අයදූම්පතුය, ගුාම නිලධාරි, සංචර්ධන නිලධාරිගේ (විදේශ රැකියා) නිර්දේශයන් සහිතව පාලේශිය ලේකම්ගේ අනුමැතියෙන් යුතුව සහ පළාත් හාර ජොෂ්ඨ කළමනාකරුගේ නිර්දේශයෙන් ඉදිරිපත් කල යුතුය.

உதவிக் கோரிக்கைக்கான விண்ணப்பம் கிராம அலுவலர், அபிவிருத்தி உத்தியோகத்தர் (வெளிநாட்டு வேலைவாய்ப்பு) ஆகியோரின் பரிந்துரைகளுடன் பிரதேச செயலாளரின் அனுமதி மற்றும் மாகாண சிரேஸ்ட முகாமையாளரின் சிபாரிசுடனும் சமர்ப்பிக்கப்பட வேண்டும்.

- 2.2 කලතුයා විසින් තම විවාහ සහතිකයේ සහතික කල පිටපතක් ඉදිරිපත් කිරීම අනිවායී වේ. வாழ்க்கைத்துணைவியர் தங்கள் திருமணச் சான்றிதழின் சான்றளிக்கப்பட்ட நகலைச் சமர்ப்பிக் வேண்டியது கட்டாயமாகும்.
- $2.3$ මිල ගණන් කැඳවීම් ලිපි (Quotation) விலை பட்டியல்களுடன் கூடிய கடிதம்
	- $\bullet$  ආයතන තුනකින් ලබාගත් මිල ගණන් කැඳවීම් ලිපි  $03$  ක් ( Quotation) ලබාදිය යුතු අතර ඒවා අවම වශයෙන් ඉදිරි මාස 02ක් සඳහා වලංගු විය යුතුය. மூன்று இடங்களில் பெற்றுக்கொண்ட மூன்று விலைப்பட்டியல்களுடனான கடிதம் குறைந்தபட்சம் 02

மாதங்களுக்கு செல்லுபடியாகக் கூடியவாறு இருத்தல் வேண்டும்.

● මිල ගණන් කැඳවීම් ලිපි ශී ලංකා විදේශ සේවා නියුක්ති කාර්යාංශය, බත්තරමුල්ල නමට ලබා ගත යුතුය.

பெற்றுக்கொண்ட மூன்று விலைப்பட்டியல்களுடன் கூடிய கடிதங்களும் பத்தரமுல்லை இலங்கை வெளிநாட்டு வேலைவாய்ப்பு பணியகத்திற்கு முகவரி இடப்பட்டதாக இருத்தல் வேண்டும்.

 $\bullet$  මිල කැඳවුමෙහි සඳහන් ආයතනයේ නමට චෙක්පත් නිකුත් කරන බැවින් එම ආයතනයේ නමට බැංකු ගිණුමක් 'තිබිය යුතුය.

விலைப்பட்டியல்களில் குறிப்பிடப்பட்டுள்ள நிறுவனத்தின் பெயரில் காசோலைகள் வழங்கப்படுவதால் அந்த நிறுவனத்தின் பெயரில் வங்கிக் கணக்கு இருக்க வேண்டும்.

• එසේ තොමැති නම් චෙක්පත් ලිවිය යුත්තේ භාණ්ඩ මිලදී ගන්නා ආයතනයේ හිමිකරුගේ නමට වන බැවින් එහි වාාාපාර ලියාපදිංචි කිරීමේ සහතිකයේ (BRC) සහතික කරන ලද පිටපතක් අවශා වන අතර ආයතනයේ හිමිකරුගේ නමට චෙක්පත් නිකුත් කරන ලෙස ඉල්ලීම් කරමින් ලිපියක් අමුණා තිබිය යුතුය. තවද ආයතනය හිමිකරුගේ බැංකු ගිණුමේ සහතික කරන ලද ඡායා පිටපතක්ද ඉදිරිපත් කල යුතුය.

இல்லையெனில், காசோலைகள் பொருட்களை வாங்கும் நிறுவனத்தின் உரிமையாளரின் பெயரில் எழுதப்பட உறுதி மொழிவேண்டும், எனவே அதன் வணிகப் பதிவுச் சான்றிதழின் (BRC) சான்றுப்படுத்தப்பட்ட நகல் மற்றும் காசோலைகளை உரிமையாளரின் பெயரில் வழங்குமாறு கோரும் கடிதம் தேவை. நிறுவனத்தின் உரிமையாளரின் வங்கிக் கணக்கின் சான்றுப்படுத்தப்பட்ட நகலையும் சமர்ப்பிக்க வேண்டும்

● මිල ගණන් කැඳවීම් ලිපි අතරින් තෝරාගත් මිල ගණන් කැඳවීම පළාත් කාර්යාලයේ තාක්ෂණික ඇගයිම් කමිටුවේ නිර්දේශය සහිතව ඉදිරිපත් කල යුතුවේ. விலைப்பட்டியல் கடிதங்களில் இருந்து தேர்ந்தெடுக்கப்பட்ட விலைப்பட்டியல் மாகாண அலுவலகத்தின் தொழில்நுட்ப மதிப்பீட்டுக் குழுவின் பரிந்துரையுடன் சமர்ப்பிக்கப்பட வேண்டும்.

3. ස්වයං රැකියා ඉල්ලීම ගව ගාලක්/ කුකුල් පාලන ගෘහයක්/ විසිතුරු පැල තවාන් ගෘහයක් නම් එහි දළ සැළැස්මක් අදාල පුාදේශීය ලේකම් කාර්යාලයේ සංවර්ධන නලධාරිගේ (විදේශ රැකියා) නිර්දේශය සහිතුව සහ පළාත් හාර ජොෂ්ඨ කළමනාකරුගේ අනුමැතියෙන් ඉදිරිපත් කල යුතුය.

சுயதொழில் வாய்ப்பு கோரிக்கையானது மாட்டுப்பண்ணை / கோழிப்பண்ணை / அலங்கார செடி வளர்ப்பு கூடமாக இருந்தால் இத் திட்டமானது உரிய பிரதேச செயலக அபிவிருத்தி உத்தியோகத்தரால் (வெளிநாட்டு வேலைவாய்ப்பு) பரிந்துரையோடு சான்றுப்படுத்தப்பட்டு மாகாண சிரேஸ்ட முகாமையாளரால் அனுமதியளிக்கப்பட்டு சமர்ப்பிக்கப்பட வேண்டும்.

4. ස්වයං රැකියා ආධාර වශයෙන් ඉල්ලා ඇති වටිනාකම රු. $100{,}000$  /- ට (පළමු අදියරේදී රු.  $50{,}000.00)$ වැඩි වේ නම් වැඩි වන මූදල තමන්ට දැරිය හැකි බවට ලිපියක්, ස්වයං රැකියා ආධාර ඉල්ලුම්කරුගේ අත්සනින් තිබිය යුතුය.(මෙම අධාර මුදල රු. $100,\!000.00$ ක් දක්වා අදියර දෙකකින් ලබා දීමට නියමිතයි.)

சுயதொழில் உதவியாகக் கோரப்பட்ட மதிப்பு ரூ.100,000/- ஆகஉயர்ந்தால் (முதல்கட்டத்தில்ரூ. 50,000.00) சுயவேலை உதவி விண்ணப்பதாரரால் உயர்த்தப்பட்ட தொகையை தன்னால் ஒழுங்குப்படுத்திக் கொள்ளமுடியும் என்று கடிதத்தில் கையெழுத்திட வேண்டும். ( இந்த உதவித்தொகை ரூபாய் 100,000.00 வரை இரண்டு தவணைகளில் வழங்கப்பட உள்ளது.)

5. අයදුම්පතුය භාරගන්නා අවස්ථාවේදී සාධාරණ හේතුවක් මත යම් ලේඛනයක අඩුවක් තිබුනද, අයදූම්පතුය භාරගන්නා අතර කඩිනමින් අදාල ලේඛන දිය යුතුය. කෙසේ වෙතත් සම්පූර්ණ වූ අයදුම්පතුයක් ලෙස සැළකිය හැක්කේ සියළු ලෙබන සම්පූර්ණ වූ පසුවය.

கொள்ளும் போது, நியாயமான காரணத்தினால் ஏதேனும் ஆவணம் விண்ணப்பத்தை ஏற்றுக் இல்லாவிட்டாலும், விண்ணப்பத்தை ஏற்று, உரிய ஆவணங்களை உடனடியாகப் பெறவேண்டும். இருப்பினும் அனைத்து ஆவணங்களும் பூர்த்தி செய்த பின்னர் கவனிக்கப்பட வேண்டும்

## කාර්යාංශයේ ලියාපදිංචිවී විදේශ රැකියාවක නිරතව සිටින විගමණික ශුමිකයින්ගේ කලතුයාහට (Spouse) සවයංරැකියා ආරම්භ කිරීම හෝ සංවර්ධනය කිරීම සඳහා ආධාර (මුදල් නොවන) ලබා දීම සඳහා වූ අයදූම්පතුය

#### జి7. **9.**

• ඔබ කාර්යාංශයේ ලියාපදිංචිවී විදේශ රැකියාවක නිරතව සිටින විගමණික අයකු විය යුතුය.

● குறிப்பு : நீங்கள் பணியகத்தில் பதிவு செய்து இருத்தல் வேண்டும்

#### $1.$  ®පാදූ ®තാරතුරුபொது தகவல்கள்

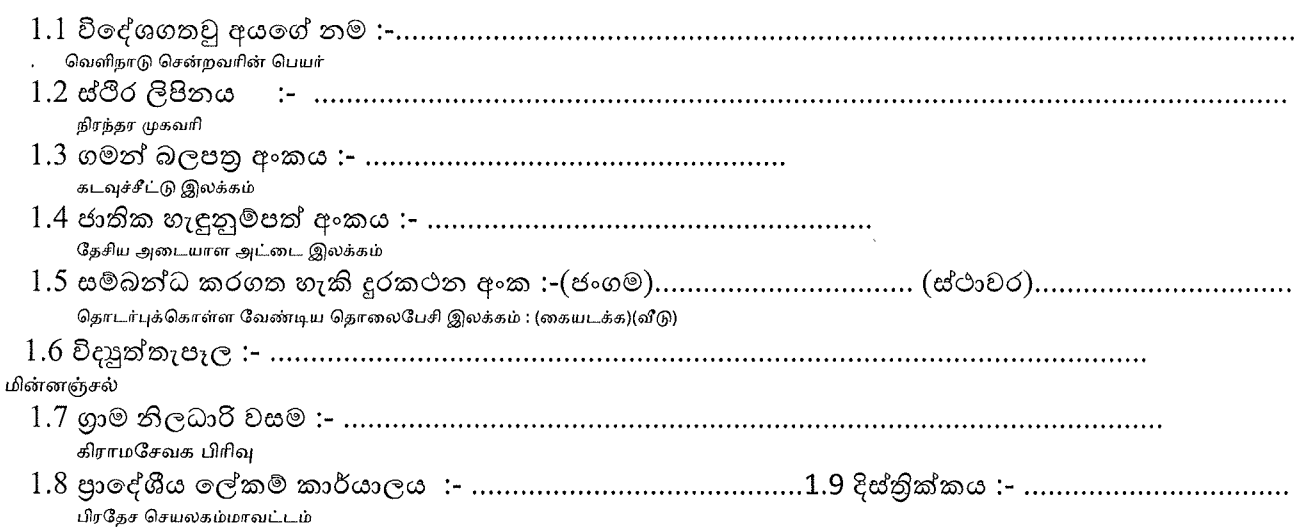

#### $2.$ ඵලතර ලස්වා ලතාරතුරු வெளிநாட்டு சேவை விபரங்கள்

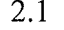

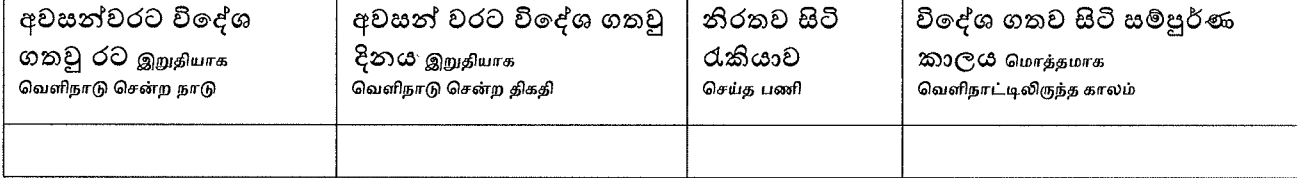

- இறுதியாக இலங்கைக்கு வந்த திகதி
- தொழிற்சார் தகுதிகள்/பயிற்சி அனுபவம்(உள்நாடு/வெளிநாட்டில் பெற்ற)

- $3.$  හ්වයංරැකියාව සම්බන්ධ තොරතුරු சுயதொழில் தொடர்பான விடயங்கள்
- 3.1 විදේශ සේවා නියුක්ති කාර්යාංශය විසින් ලබා දෙනු ලබන ස්වයං රැකියා ආධාර (මුදල් නොවන) මින්පෙරලබා ගෙන තිබේද?

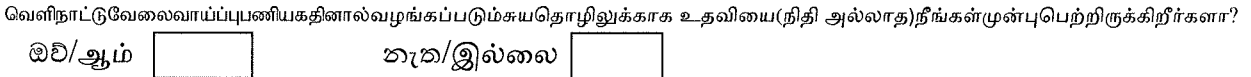

- தெரிவுசெய்யப்பட்டசுயதொழில்
- நீங்கள் தற்போது சுயதொழிலொன்றை மேற்கொள்கின்றீர்கள் என்றால் அதனை குறிப்பிடவும்

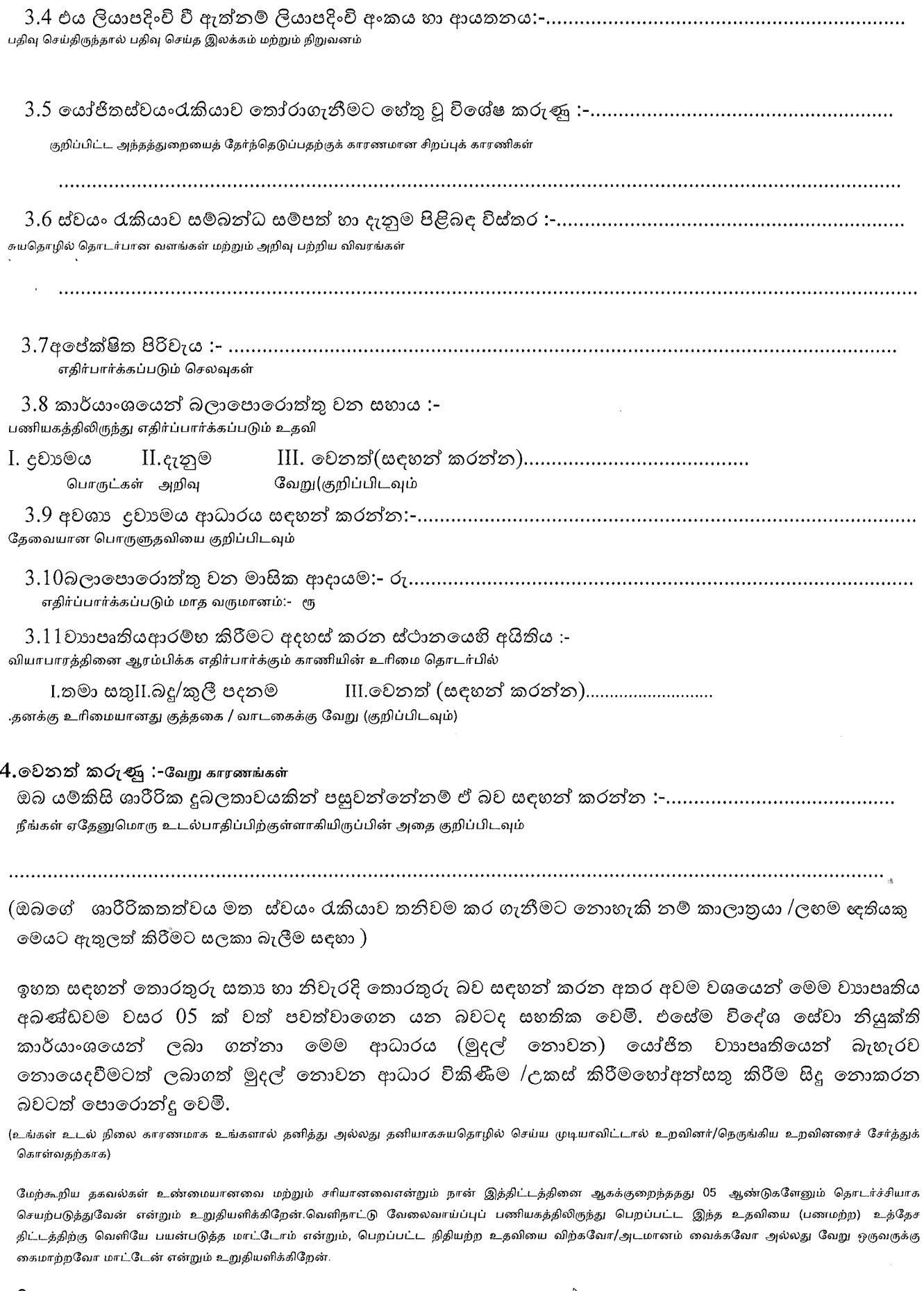

දිනය :-............................ திகதி

 $\gg_j$ 

<u>in t</u>

 $\hat{\lambda}$ 

 $\hat{\boldsymbol{\epsilon}}$ 

கையெர்ப்பம்

#### 5. ගුාම නිලධාරී නිර්ලද්ශය கிராம சேவகரின் அவதானிப்பு

ඉහත සඳහන් අය මෙම වසම තුල පදිංචි බවට සනාථ කරන අතර ඔහුගේ / ඇයගේ ස්වයංරැකියාව ආරම්භ කිරීම සඳහා ඉල්ලුම්කරුට මුදල් නොවනආධාර කාර්යාංශය මහින් ලබාදීම සුදුසු බවට නිර්දේශ කරමි. மேற்குறிப்பிட்டவர் இப்பிரிவிற்குள் வசிப்பவர் என்பதையும் அவர்/அவள் சுயதொழில் ஆரம்பிப்பதற்காக பணியகத்தினூடாக கோருகின்ற நிதியற்ற உதவியினை பெற பொருத்தமானவர் என்பதையும் உறுதிப்படுத்துகிறேன்.

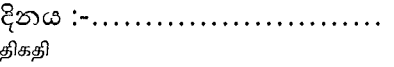

අත්සනහා නිල මූදාව:-................................ கையொப்பம்மற்றும் பதவி முத்திரை

### 6. සංවර්ධනනිලධාරිගේ (විදේශ රැකියා) නිර්දේශය :-அபிவிருத்தி உத்தியோகத்தரின் (வெளிநாட்டு தொழில்) விதப்புரை

ඉහත සඳහන් අයටස්වයං රැකියාවක් ආරම්භ කිරීම / වැඩිදියුණු කරගැනීම සඳහාඔහුට / ඇයට ඉල්ලුම් කර ඇතිමුදල් තොවන ආධාර ලබාදීම ස්ථානීය පරික්ෂාවෙන් පසු සුදුසු බව නිර්දේශකරන අතර අදාළ මිල ගණන් පතිකා තුනක් ( Quotation) මේ සමඟ ඉදිරිපත් කරමී.

மேற்படி வெளிநாட்டவர் சுயதொழில் தொடங்க / மேம்படுத்துவதற்காக விண்ணப்பித்த நிதியற்ற உதவியானது கள ஆய்வுக்குஉட்படுத்தியுள்ளேன் அதன் பிறகு பொருத்தமானது என்று பரிந்துரைக்கப்படுகிறது மற்றும் மூன்று விலைப்பட்டியல்களும்(Quotation)இத்துடன் சமர்ப்பிக்கப்படுகின்றன.

பெயர் தொலைபேசி இலக்கம் திகதி கையொப்பம்மற்றும் பதவி முத்திரை

# 7.පාදේශීය ලේකම්ගේ අනුමැතිය :-

பிரதேச செயலாளரின் அனுமதி

திகதி கையொப்பம்மற்றும் பதவி முத்திரை

8.හොෂ්ඨ කළමනාකරුගේ අනුමැතිය :-

ඉහත කී අයටස්වයං රැකියාවක් ආරම්භ කිරීම / වැඩිදියුණු කරගැනීම සඳහාඉල්ලූම් කර ඇතිමුදල්තොවන ආධාරලබාදීමට අනුමත කරමි/අනුමත නොකරමි.(අනවශාා වචන කපා හරින්න)